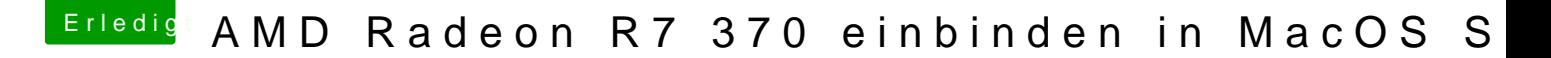

Beitrag von iPhoneTruth vom 9. Januar 2017, 09:38

Hall<u>@Teenba</u>ka

könntest Du vielleicht noch Screenshots oder die ganze config.plist hier po den ganzen EFI-Ordner hochladen! Wäre super! Ich habe hier gerade den gle